## **How to Understand Your Instructor's Comments and Corrections A Key to the Scribbles on Your Paper**

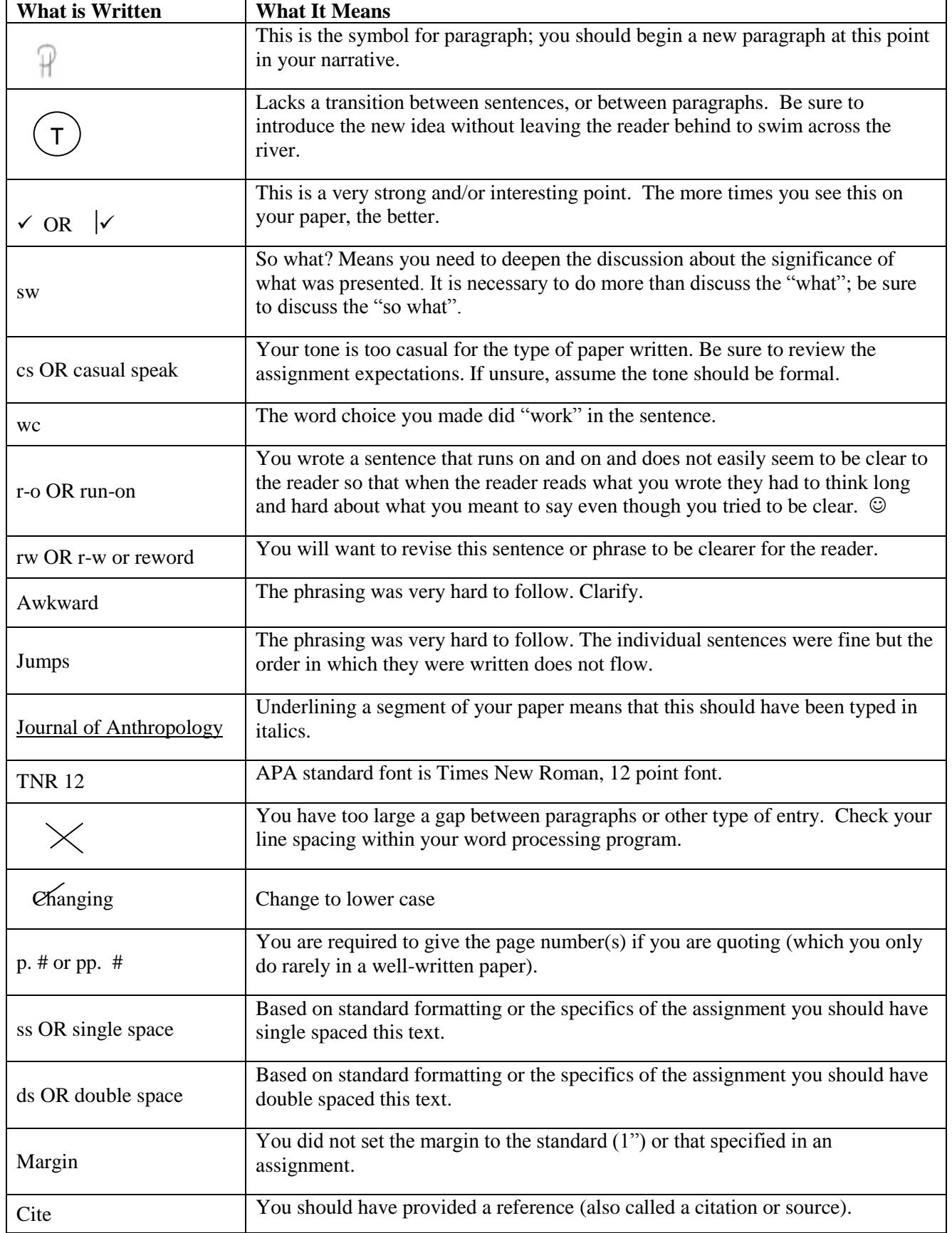